WindowsXP NTFS PDF

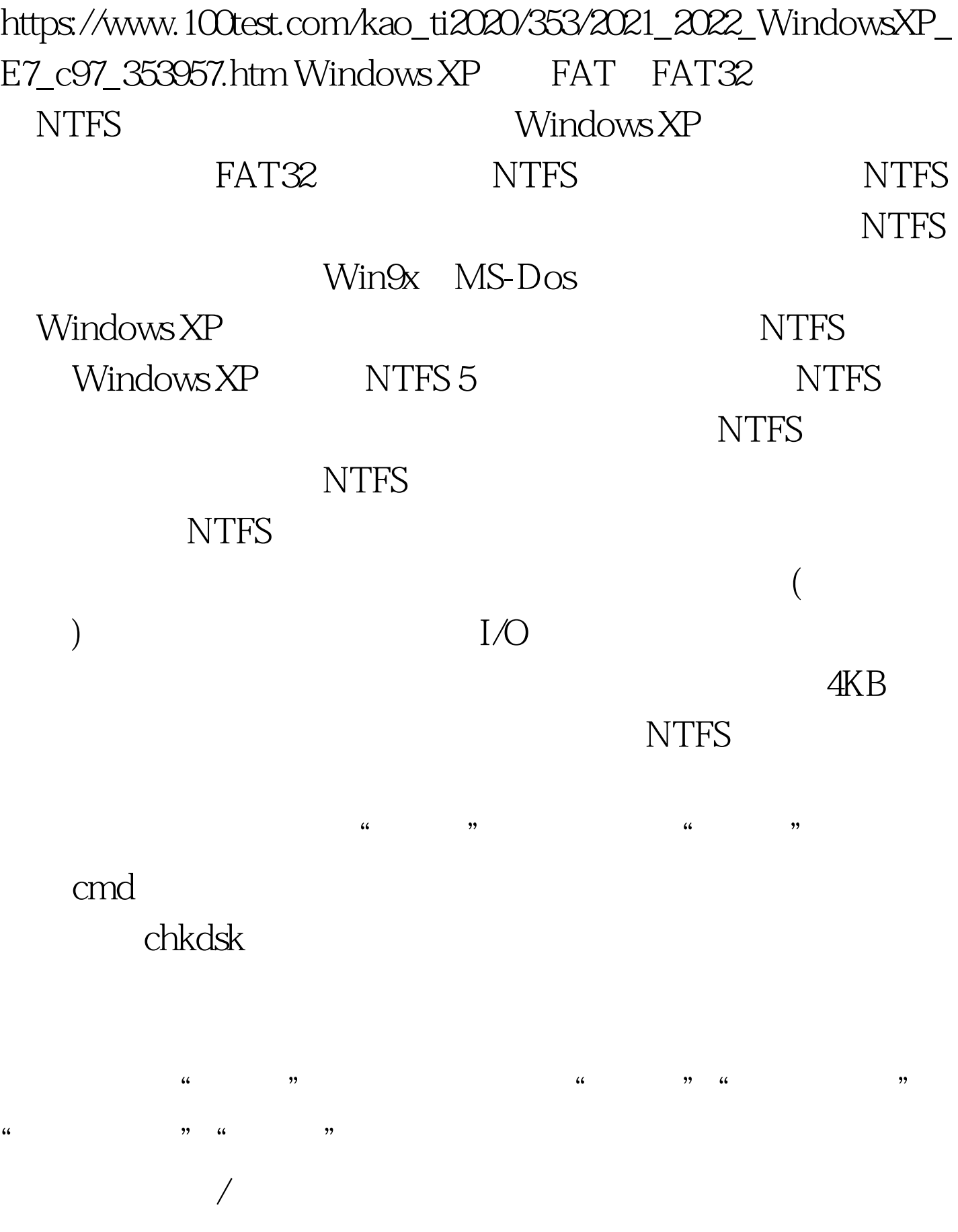

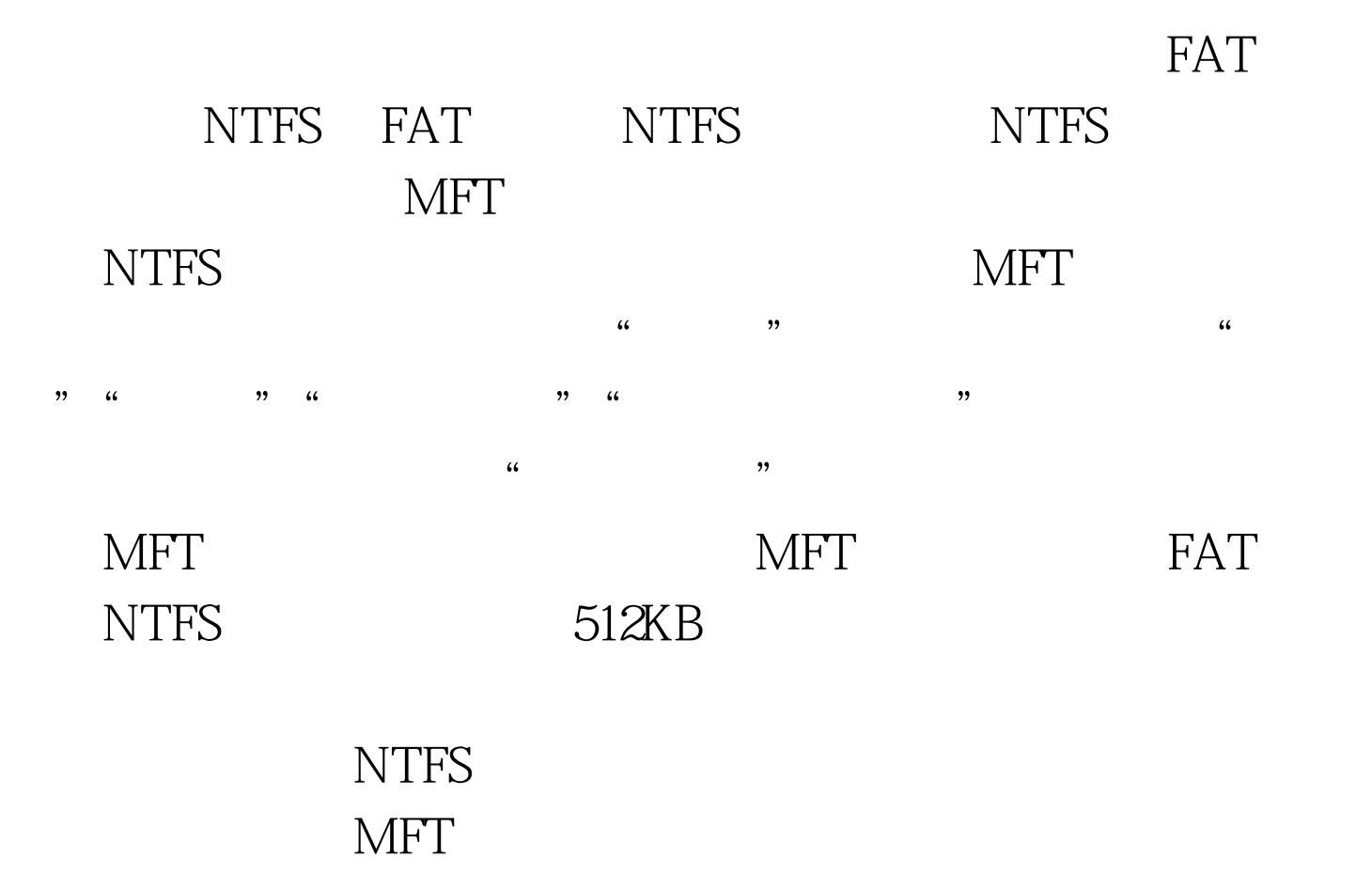

 $NTFS$ 

NTFS NTFS NTFS

 $\text{NTFS}$ 

 $CPU$ 

 $100Test$ www.100test.com